# Introduction to Scientific Programming using GPGPU and CUDA

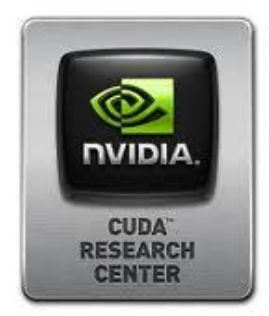

Day 2

#### *Luca Ferraro*

l.ferraro@cineca.it

#### *Sergio Orlandini*

s.orlandini@cineca.it

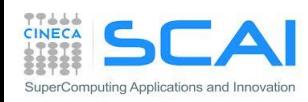

- Tools del CUDA -Toolkit
	- Profiler
	- CUDA-GDB
	- CUDA-memcheck
	- Parallel NSight
- Librerie CUDA -Enabled
	- CUBLAS
	- CUFFT
	- CUSPARSE
	- CURAND
	- MAGMA, THRUST, CUDDP, …

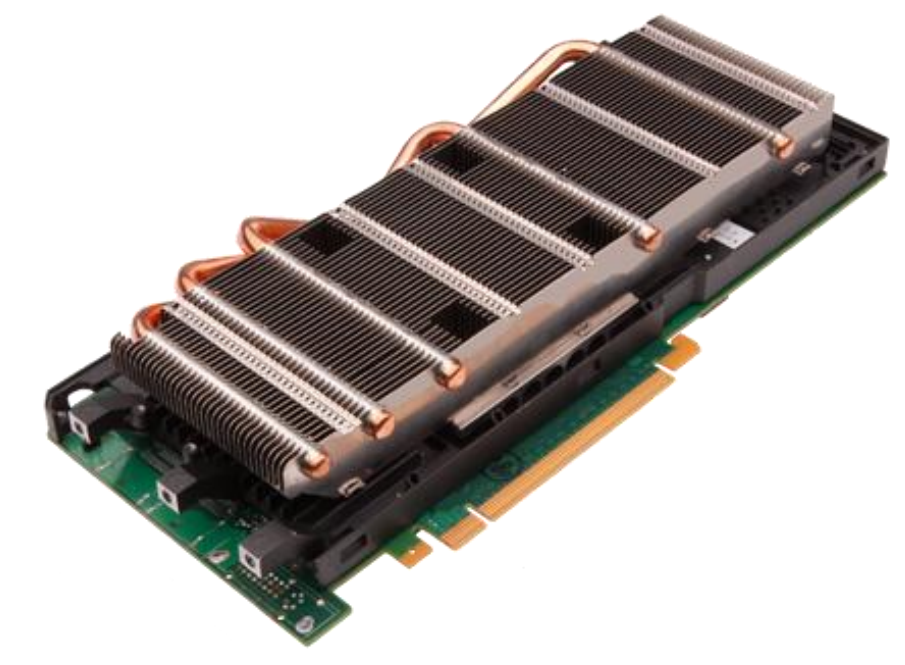

**Esercizi** 

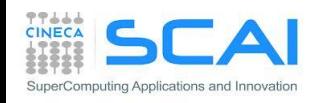

# Profiling tools: built-in

#### II CUDA toolkit mette a disposizione degli utili strumenti di profiling

export CUDA\_PROFILE=1 export CUDA\_PROFILE\_CONFIG=\$HOME/.config

// Contents of config gld\_coherent gld\_incoherent gst\_coherent gst\_incoherent

gld\_incoherent: Number of non-coalesced global memory loads gld\_coherent: Number of coalesced global memory loads gst incoherent: Number of non-coalesced global memory stores gst coherent: Number of coalesced global memory stores local load: Number of local memory loads local store: Number of local memory stores branch: Number of branch events taken by threads divergent branch: Number of divergent branches within a warp instructions: instruction count warp serialize: Number of threads in a warp that serialize based on address conflicts to shared or constant memory cta\_launched: executed thread blocks

```
method, gputime, cputime, occupancy, gld incoherent, gld coherent, gst incoherent, gst coherent
method=[ memcopy ] gputime=[ 438.432 ] 
method=[ Z17reverseArrayBlockPiS ] gputime=[ 267.520 ] cputime=[ 297.000 ] occupancy=[ 1.000 ]
gld_incoherent=[ 0 ] gld_coherent=[ 1952 ] gst_incoherent=[ 62464 ] gst_coherent=[ 0 ]
method=[ memcopy ] gputime=[ 349.344 ]
```
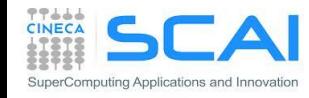

## Profiling: Visual Profiler

- Traccia su HOST le chiamate al driver, trasferimenti, kernel e mostra gli overlap tra stream di esecuzione differenti
- Analisi automatica delle prestazioni (hardware counters)

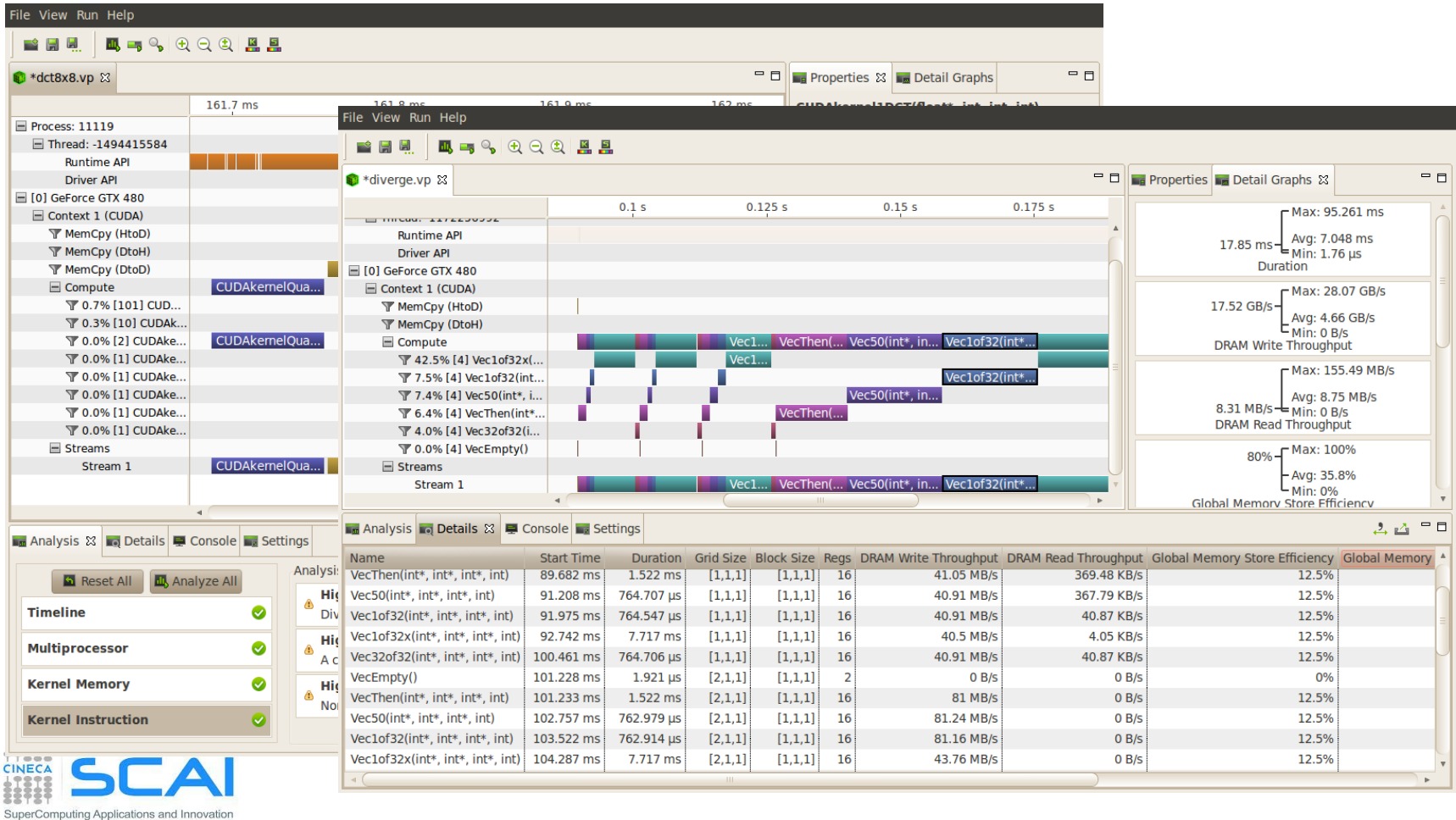

# Debugging: CUDA-GDB

#### ■ Debugger tradizionale gdb con estensioni CUDA

```
(cuda-gdb) info cuda threads
BlockIdx ThreadIdx To BlockIdx ThreadIdx Count Virtual PC Filename Line
Kernel 0* (0,0,0) (0,0,0) (0,0,0) (255,0,0) 256 0x0000000000866400 
bitreverse.cu 9
(cuda-gdb) thread
[Current thread is 1 (process 16738)]
(cuda-gdb) thread 1
[Switching to thread 1 (process 16738)]
#0 0x000019d5 in main () at bitreverse.cu:34
34 bitreverse<<<1, N, N*sizeof(int)>>>(d);
(cuda-gdb) backtrace
#0 0x000019d5 in main () at bitreverse.cu:34
(cuda-gdb) info cuda kernels
Kernel Dev Grid SMs Mask GridDim BlockDim Name Args
0 0 1 0x00000001 (1,1,1) (256,1,1) bitreverse data=0x110000
```
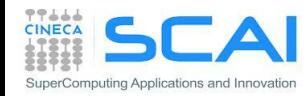

## Debugging: CUDA-MEMCHECK

- Tool capace di controllare buffer overflows, misaligned global memory accesses e memory leaks
- Richiamabile anche da CUDA-GDB

```
$ cuda-memcheck --continue ./memcheck_demo
=======CUDA-MEMCHECKMallocing memory
Running unaligned_kernel
Ran unaligned_kernel: no error
Sync: no error
Running out_of_bounds_kernel
Ran out of bounds kernel: no error
Sync: no error
========= Invalid qlobal write of size 4
========= at 0x00000038 in memcheck demo.cu:5:unaligned kernel
= ======== by thread (0,0,0) in block (0,0,0)========= Address 0x200200001 is misaligned
=========
========= Invalid    qlobal    write of size 4
========= at 0x00000030 in memcheck demo.cu:10:out of bounds kernel
= = = = = = \frac{1}{2} \frac{1}{2} \frac{1}{2} \frac{1}{2} \frac{1}{2} \frac{1}{2} \frac{1}{2} \frac{1}{2} \frac{1}{2} \frac{1}{2} \frac{1}{2} \frac{1}{2} \frac{1}{2} \frac{1}{2} \frac{1}{2} \frac{1}{2} \frac{1}{2} \frac{1}{2} \frac{1}{2} \frac{1}{2=====\frac{1}{2} Address 0 \times 87654320 is out of bounds
=========
=========
========= ERROR SUMMARY: 2 errors
```
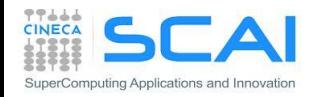

# Parallel NSight

- Plug-in disponibile per diversi IDEs (Eclipse, VisualStudio)
- Aggrega diverse funzionalità:
	- Debugger (fully integrated)
	- Visual Profiler
	- Memory correctness checker
- Come plug-in, estende le funzionalità degli IDE per CUDA
- Tool in veloce evoluzione che consente:
	- Debug remoto e profiling
	- PTX assembly view,
	- warp inspector
	- expression lamination

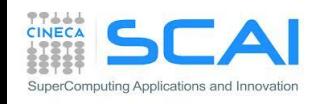

# Parallel NSight

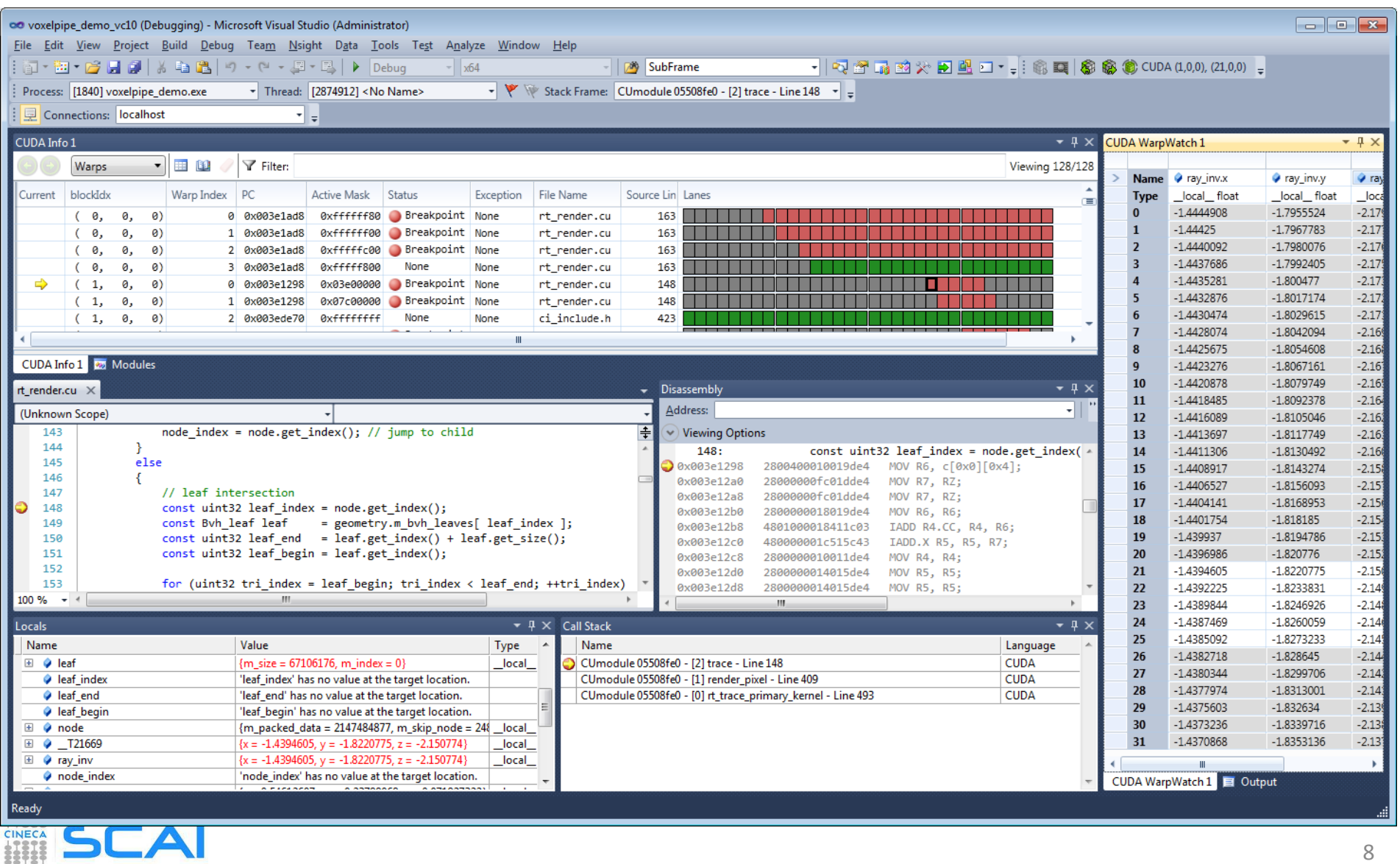

# Parallel NSight

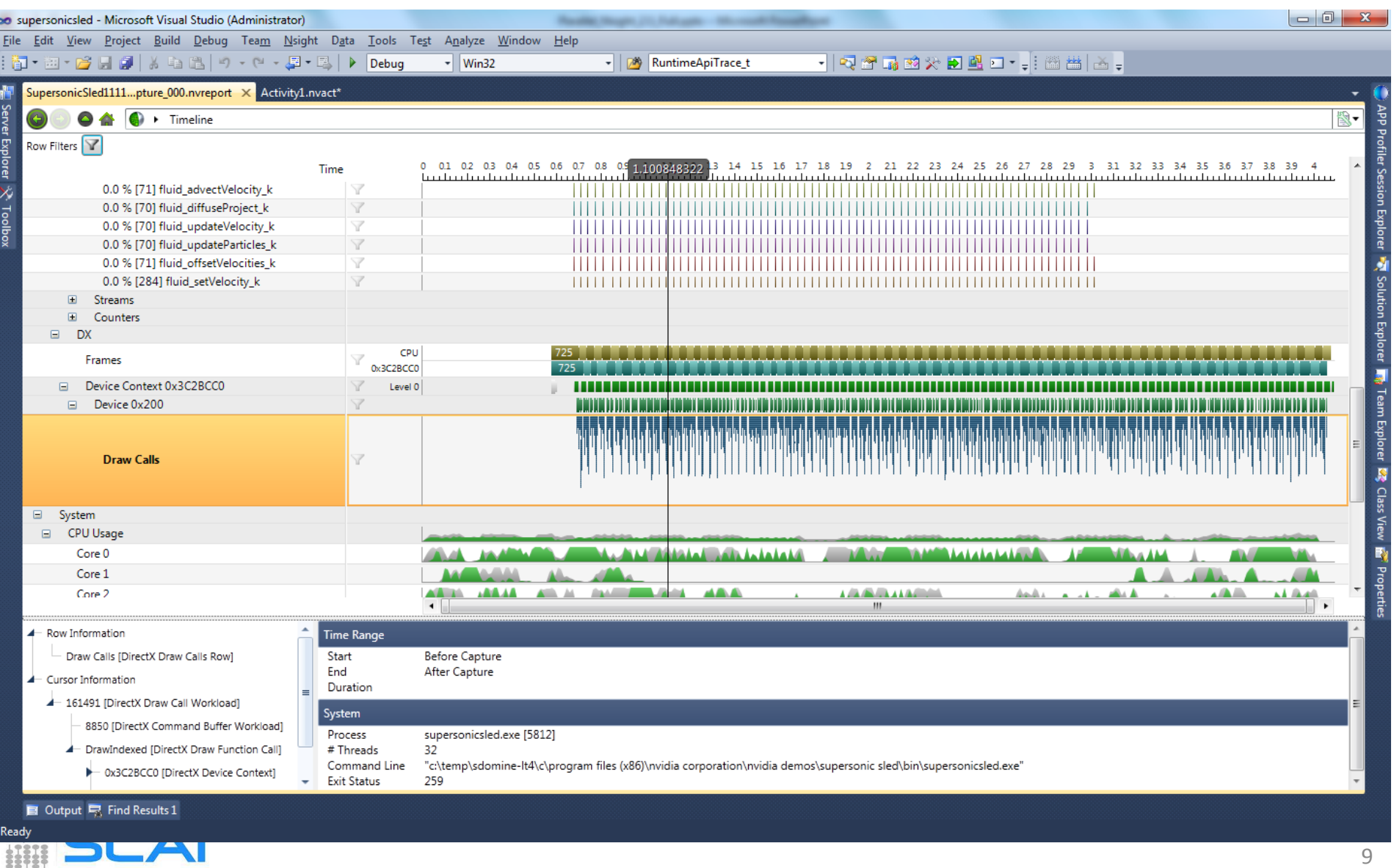

o

# Librerie CUDA

- CUDA include librerie matematiche di uso comune:
	- CUBLAS: Basic Linear Algerba Subprograms
	- CUFFT : Fast Fourier Transform
	- CUSPARSE: algebra lineare per matrici sparse
	- CURAND: numeri pseudorandom e quasirandom
- Altre librerie matematiche disponibili per CUDA :
	- MAGMA (Matrix Algebra on GPU and Multicore Architectures) http://icl.cs.utk.edu/magma/
	- THRUST (CUDA library for parallel algorythms in C++) http://code.google.com/p/thrust/
	- CUDPP (Data Parallel Primitives): parallel prefix-sum, sort, reduction http://code.google.com/p/cudpp/
	- CULA: Lapack, free solo in singola precisione http://www.culatools.com/contact/cuda-training/
	- NPP (Nvidia Performance Primitives) : image e video processing, funzioni statistiche (media, deviazione standard ...) http://developer.nvidia.com/object/npp\_home.html

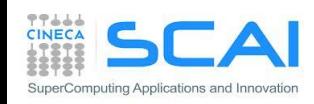

# CUDA Math Library

- **Simply by adding** " $\#$ include math.h" in your source code
- Complete support for all C99 standard float and double math functions
- IEEE-754 accurate for float, double, and all rounding modes
- Extended Trigonometry and Exponential Functions
	- cospi, sincos, sinpi, exp10
- **Additional Inverse Error Functions** 
	- erfinv, erfcinv
- **Optimized Reciprocal Functions** 
	- rsqrt, rcbrt
- Floating Point Data Attributes
	- signbit, isfinite, isinf, isnan
- **Bessel Functions**

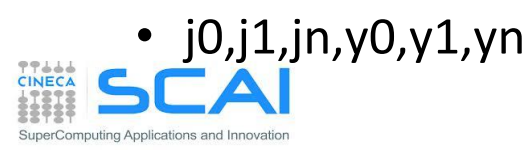

#### CUBLAS: CUDA Basic Linear Algebra Subprograms

- La libreria BLAS è lo standard accettato per quanto riguarda accuratezza e  $\blacksquare$ interfaccia delle librerie che implementano operazioni base di algebra lineare
	- BLAS Level 1:  $y \leftarrow \alpha x + yO(N)$
	- BLAS Level 2:  $y \leftarrow \alpha Ax + \beta y O(N^2)$
	- BLAS Level 3:  $C \leftarrow \alpha ABx + \beta C O(N^3)$
- Sono disponibili implementazioni vendor delle BLAS ottimizzate per diverse architetture
- La libreria CUBLAS è un'implementazionedelle BLAS basata sul CUDA runtime  $\blacksquare$
- É sviluppata e supportata direttamente da NVIDIA ed è inclusa nel CUDA Toolkit
- Le funzioni CUBLAS supportano il calcolo su una singola GPU (le routine CUBLAS  $\blacksquare$ non sono in grado di auto-parallelizzare il calcolo su più GPU)
- Il layout dei dati segue la convenzione FORTRAN (column-major)
- É responsabilità dell'utente la gestione della memoria sul device
- La libreria CUBLAS mette a disposizione delle helper function per semplificare la gestione del CUBLAS runtime e il trasferimento dei dati host/device

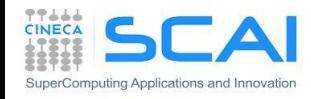

### CUBLAS: DGEMM performance

**Performance cluster con FERMI: prodotto matrice-matrice:** 

#### size 4096x4096; doppia precisione

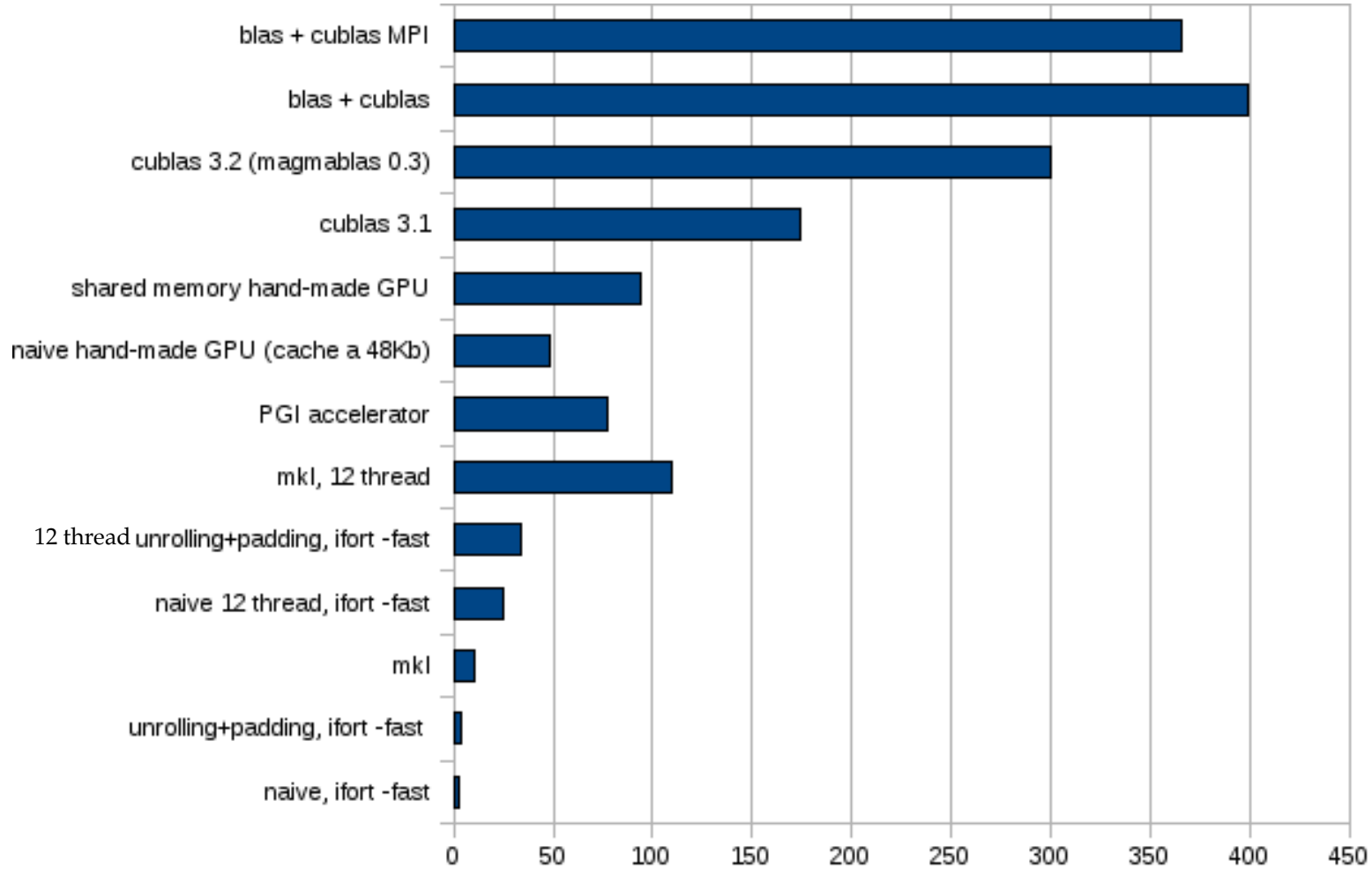

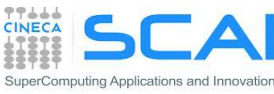

## CUBLAS: DGEMM performance

Performance DGEMM cluster FERMI: prodotto matrice-matrice

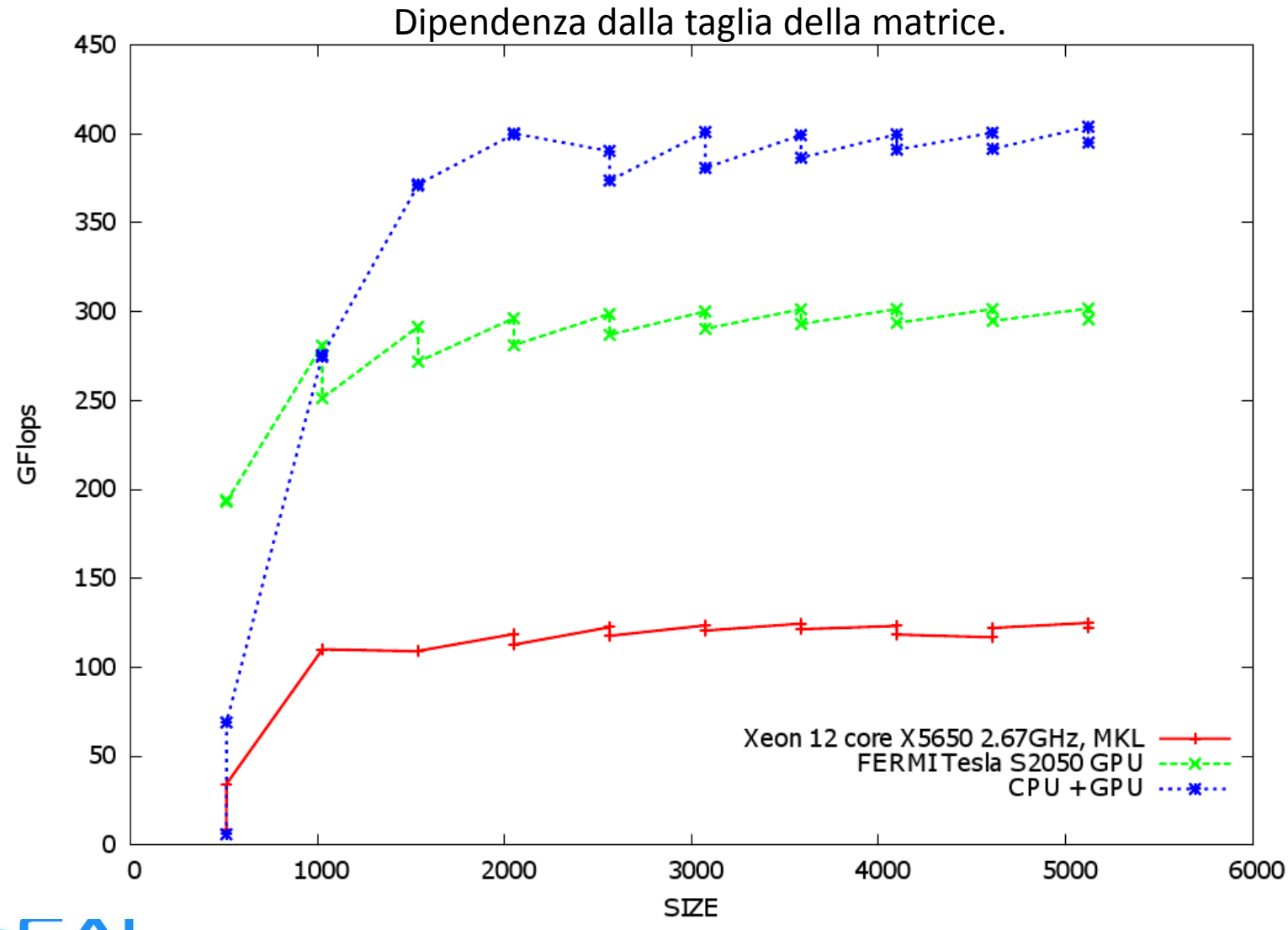

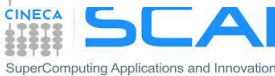

# CUFFT

- CUFFT è la libreria per la Fast Fourier Transform fornita da NVIDIA
- FFT basata sugli algoritmi Cooley-Turkey e Bluestein
- L' API fornita è simile all' interfaccia avanzata di FFTW
	- analogamente a FFTW, CUFFT usa il concetto di *workplan*
	- Una volta che è stato creato un *workplan*, la libreria mantiene le informazioni necessarie ad eseguire più volte il piano senza ricalcolare la configurazione
	- Modello molto efficace perché i diversi tipi di FFT hanno bisogno di diverse configurazioni di thread e risorse GPU
	- attenzione, CUFFT segue la convenzione C per il layout in memoria delle matrici (row-major)
- Altre caratteristiche chiave:
	- trasformate 1D, 2D, 3D per tipi di dato reale e complesso
	- supporto a dati in singola e doppia precisione
	- supporto all' esecuzione asincrona e in stream
	- thread-safe (**CUDA 4.1**)

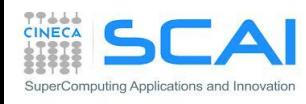

#### CUFFT esempio: trasformata 2D complex-complex

```
#define NX 256
#define NY 128
```

```
cufftHandle plan;
cufftComplex *idata, *odata;
cudaMalloc((void**)&idata, sizeof(cufftComplex)*NX*NY);
cudaMalloc((void**)&odata, sizeof(cufftComplex)*NX*NY);
…
/* Crea un piano FFT 2D */
cufftPlan2d(&plan, NX, NY, CUFFT C2C);
/* Usa il piano CUFFT per trasformare il segnale "out of place" 
\star/cufftExecC2C(plan, idata, odata, CUFFT_FORWARD);
/* Trasformata inversa del segnale "in place" */
cufftExecC2C(plan, odata, odata, CUFFT_INVERSE);
/* Puntatori ad input ed output diversi implicano trasformate
"out of place" */
/* Elimina il piano CUFFT */
  cufftDestroy(plan);
   cudaFree(idata), cudaFree(odata);
```
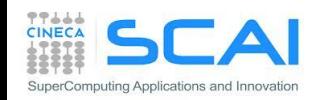

### CUFFT: prestazioni FFT1D

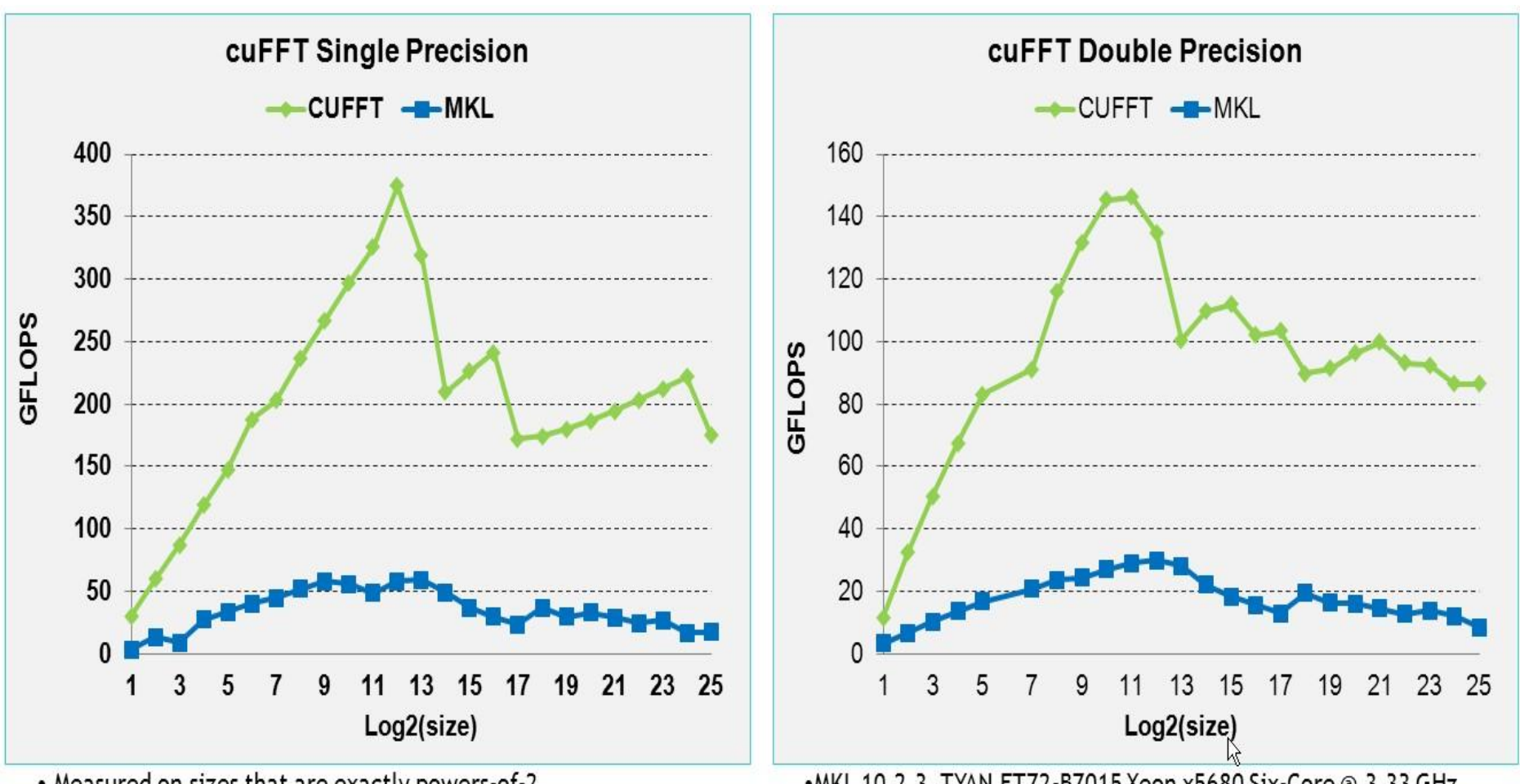

- Measured on sizes that are exactly powers-of-2
- cuFFT 4.1 on Tesla M2090, ECC on
- MKL 10.2.3, TYAN FT72-B7015 Xeon x5680 Six-Core @ 3.33 GHz

• MKL 10.2.3, TYAN FT72-B7015 Xeon x5680 Six-Core @ 3.33 GHz •Performance may vary based on OS version and motherboard configuration

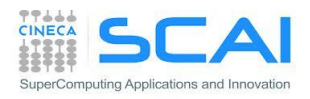

## CUFFT: prestazioni FFT3D

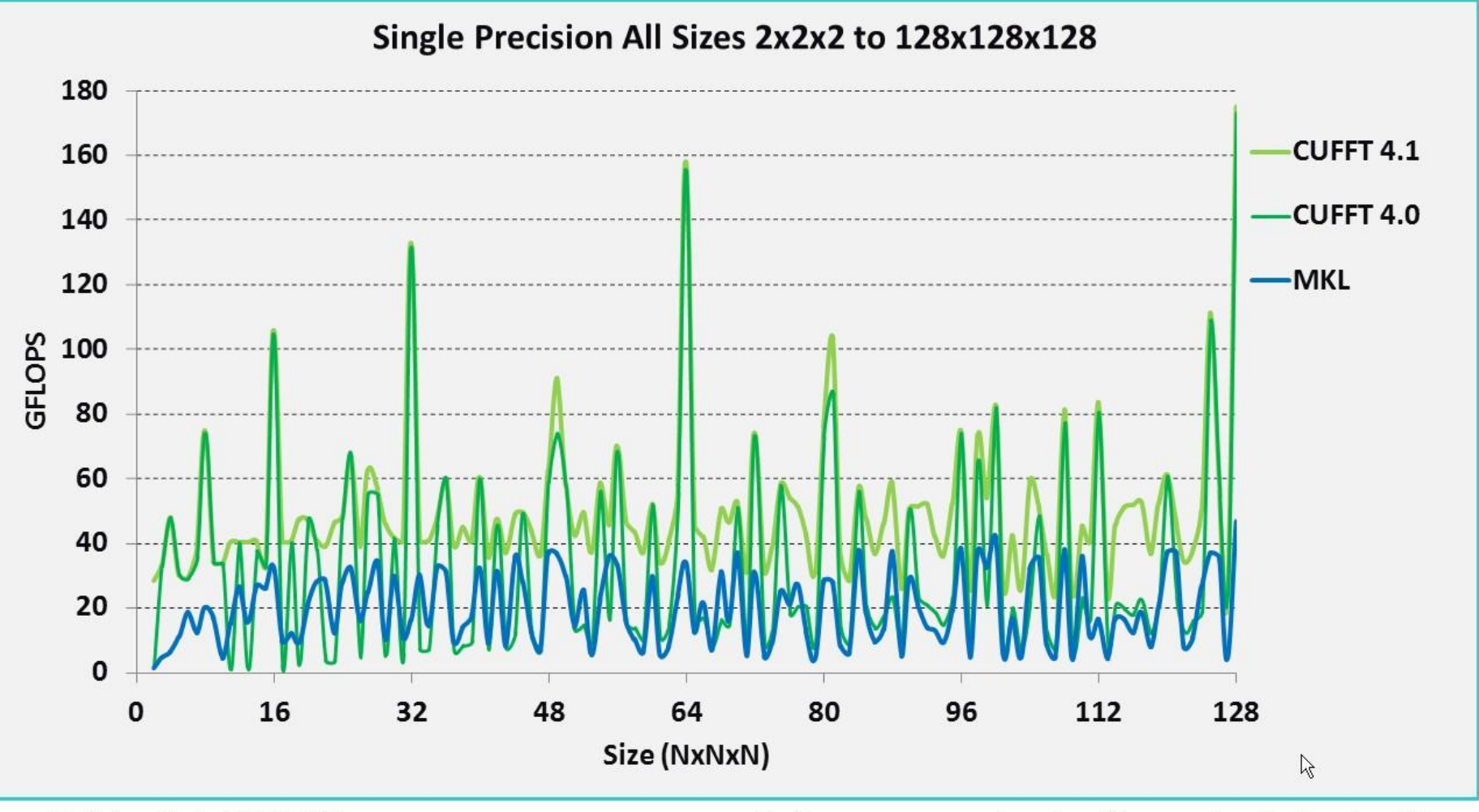

• cuFFT 4.1 on Tesla M2090, ECC on

. Performance may vary based on OS ver. and motherboard config.

• MKL 10.2.3, TYAN FT72-B7015 Xeon x5680 Six-Core @ 3.33 GHz

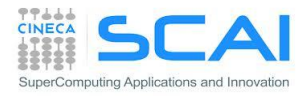

## **CuSPARSE**

- Supports dense, COO, CSR, CSC, ELL/HYB and Blocked CSR sparse matrix formats
- Level 1 routines for sparse vector x dense vector operations
- Level 2 routines for sparse matrix x dense vector operations
- Level 3 routines for sparse matrix x multiple dense vectors (tall matrix)
- Routines for sparse matrix by sparse matrix addition and multiplication
- Conversion routines that allow conversion between different matrix formats
- Sparse Triangular Solve
- Tri-diagonal solver
- Incomplete factorization preconditioners ilu0 and ic0

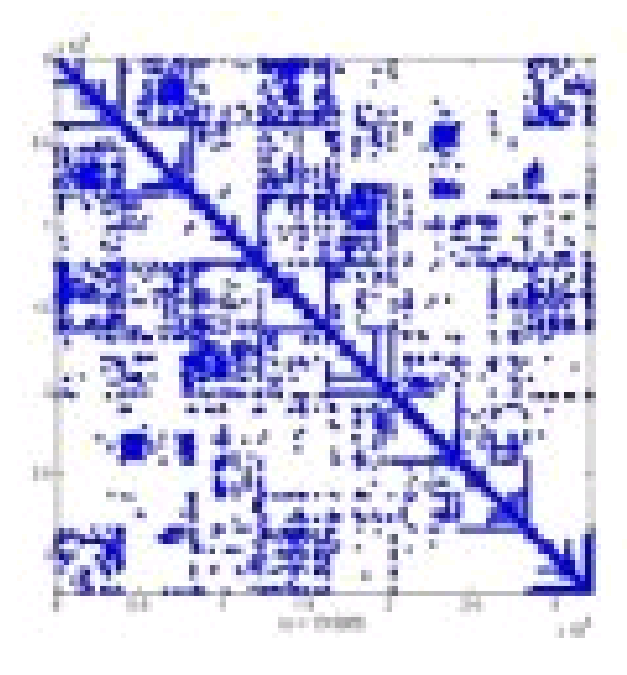

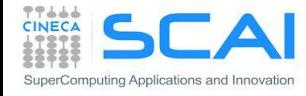

#### CuRAND

#### **Flexible usage model**

- Host API for generating random numbers in bulk on the GPU
- Inline implementation allows use inside GPU functions/kernels, or in your host code

#### **Four high-quality RNG algorithms**

- MRG32k3a
- MTGP Merseinne Twister
- XORWOW pseudo-random generation
- Sobol' quasi-random number generators, including support for scrambled and 64-bit RNG
- **Multiple RNG distribution options**
	- Uniform distribution
	- Normal distribution
	- Log-normal distribution
	- Single-precision or double-precision

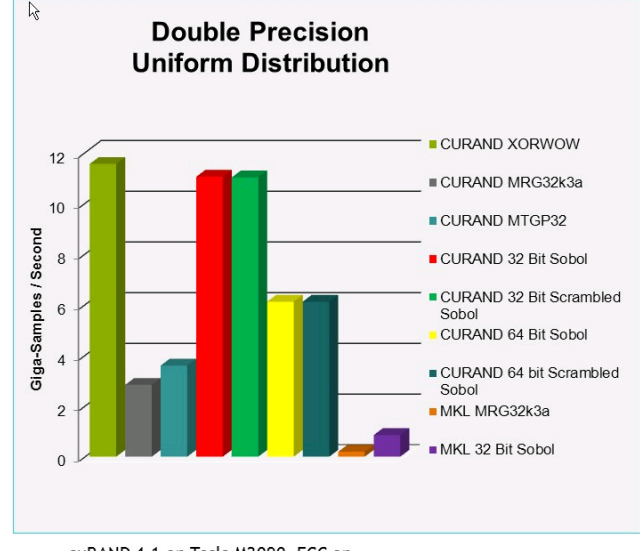

• cuRAND 4.1 on Tesla M2090, ECC on

• MKL 10.2.3, TYAN FT72-B7015 Xeon x5680 Six-Core @ 3.33 GHz

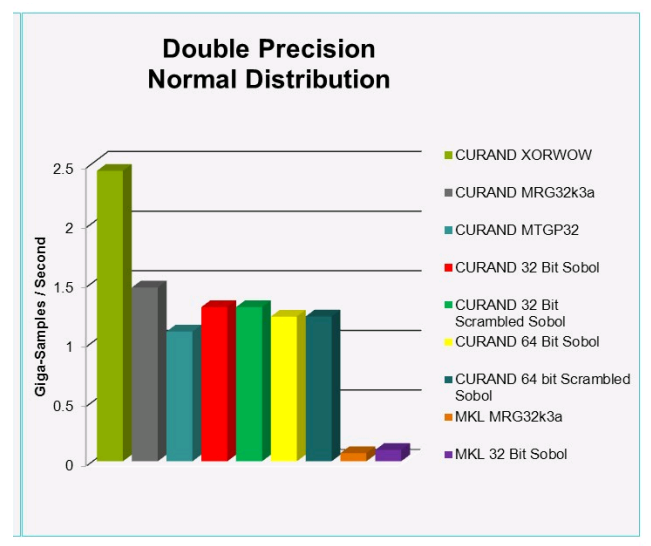

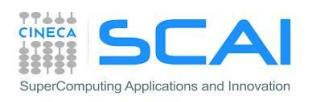

. Performance may vary based on OS ver. and motherboard config.

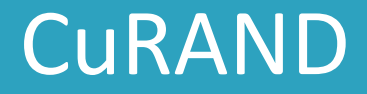

**1. Create a generator:**

curandCreateGenerator()

**2. Set a seed:**

curandSetPseudoRandomGeneratorSeed()

**3. Generate the data from a distribution:**

curandGenerateUniform()/curandGenerateUniformDouble() : Uniform curandGenerateNormal()/cuRandGenerateNormalDouble() : Gaussian curandGenerateLogNormal/curandGenerateLogNormalDouble() : Log-Normal

**4. Destroy the generator:**

#### curandDestroyGenerator()

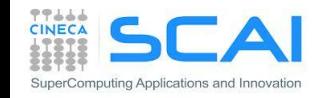

#### CuRAND

**#include <stdio.h> #include <stdlib.h> #include <cuda.h> #include <curand.h>**

**int main() {**

```
int i, n = 100;
curandGenerator_t gen;
float *devData, *hostData;
```

```
// Allocate n floats on host
hostData = (float *) calloc (n, 
 sizeof(float));
```

```
// Allocate nfloats on device
cudaMalloc((void **) &devData, n * 
 sizeof(float));
```

```
// Create psudo-random number generator
curandCreateGenerator(&gen, 
 CURAND_RNG_PSEUDO_DEFAULT);
```
**// set seed curandSetPseudoRandomGeneratorSeed(gen, 1234ULL);**

**// generate n float on device curandGenerateUniform(gen, devData, n);**

```
// copy device memory to host
cudaMemcpy(hostData, devData, n * 
 sizeof(float),
   cudaMemcpyDeviceToHost);
```

```
// show result
for (i = 0; i < n; i++) {
  printf("%1.4f ", hostData[i]);
}
```

```
printf("\n");
```

```
// Cleanup
curandDestroyGenerator(gen);
```

```
cudaFree(devData)
free(hostData)
```

```
return 0;
```
**}**

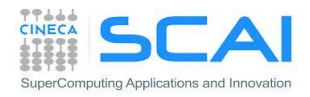

#### CuRAND

}

```
#include <stdio.h>
#include <stdlib.h>
#include <cuda.h>
#include <curand_kernel.h>
  ___global__ void
 setup kernel(curandState *state)
\{int id = threadIdx.x -blockIdx.x *64;
 // each thread gets same seed
  curand init(1234, id, 0,
 &state[id]);
}
 __global__ void generate_kernel(
 curandState *state, int *result)
{
  int id = threadIdx.x + blockIdx.x *64;
  int count = 0:
 unsigned int x;
  curandState localState = state[id];
```

```
// generate pseudo-random unsigned
for (int n = 0; n < 1000000; n++) {
  x = \text{curand}(\text{\'alocalState});
}
```
// copy state back to global memory state[id] = localState;

```
// store results
result[id] += count;
```
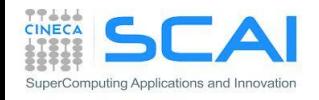

### CUDPP 2.0

- CUDPP: CUDA Data Parallel Primitives Iibrary
- Libreria di algoritmi *data-parallel* per:
	- prefix-sum ("scan")
	- parallel sort
	- reduction
- Operazioni complesse costruite sulle primitive:
	- hash table
	- array compaction
	- solutore di sistemi lineari tridiagonali
	- moltiplicazione matrice-sparsa/vettore
- Caratteristiche
	- Scritta in C/C++, disponibile API in C
	- Supporto per Windows, Linux e OSX
	- open source: http://code.google.com/p/cudpp/

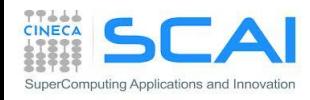

#### CUDPP 2.0: prestazioni

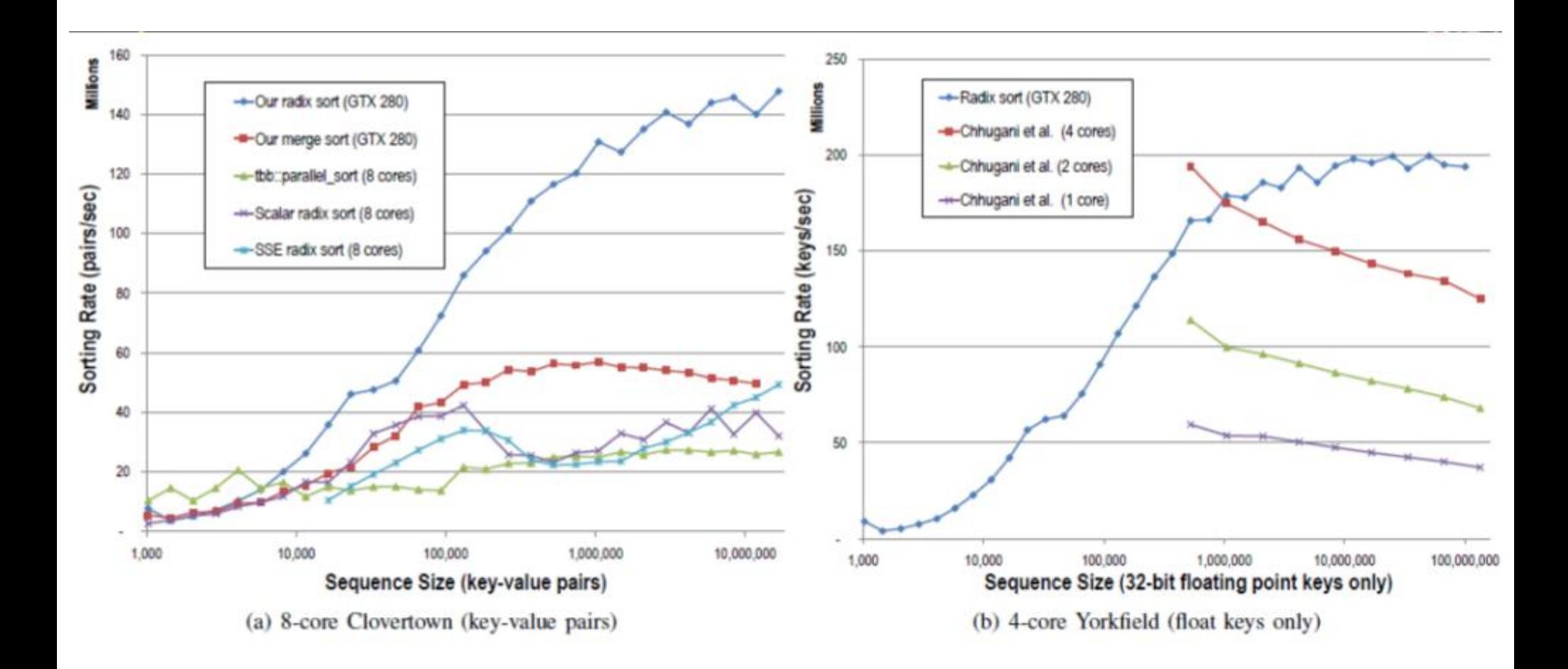

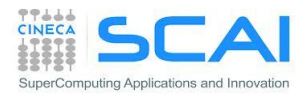

#### MAGMA: Matrix Algebra on GPU and Multicore Architectures

- La libreria LAPACK (Linear Algebra PACKage) è lo standard accettato per quanto riguarda accuratezza e interfaccia delle librerie che implementano operazioni complesse di algebra lineare
	- **Sono basate su BLAS**
- MAGMA è essenzialmente una re- implementazione di LAPACK su architetture eterogenee GPU + CPU multicore
	- **Sono basate su CUBLAS** e un sotto insieme di routine BLAS ottimizzate per GPU Fermi e Tesla sviluppate internamente al progetto MAGMA (magma\_blas)
- MAGMA 1.x supporta il calcolo su più GPU CUDA enabled e CPU core (essenzialmente mediante versioni vendor multithreaded di BLAS e LAPACK
- É sviluppata da ICL group (Innovative Computing Laboratory ) + collaboratori esterni + user community
- sono open source: http://icl.cs.utk.edu/projectsfiles/magma/
- Il layout dei dati segue la convenzione FORTRAN (column-major)
- É responsabilità dell'utente la gestione della memoria sul *device* e dei necessari trasferimenti dati

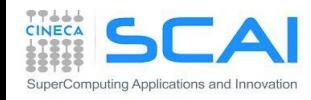

# MAGMA: uso in C/C++

- MAGMA è sviluppata nativamente in C. Pertanto in ambiente C/C++ il suo utilizzo è immediato.
- l' interfaccia alla libreria è contenuta nel file:
	- magma.h
- è necessario allocare la memoria sul device usando il CUDA runtime

```
// Riduzione di una matrice simmetrica alla forma tridiagonale
// Interfaccia "experimental"
#include <cuda.h> // occorrono le funzioni per il memory management
#include <magma.h> // uso l" interfaccia GPU "experimental"
// magma int t magma dsytrd( char uplo, magma int t n, double *A,
// magma int t lda, double *d, double *e,
// double *tau, double *work, magma int t *lwork,
// double *da, double *dc, magma int t *info);
cudaError t stat;
double *da, *dwork;
stat = cudaMalloc((void**)&da, n*n*sizeof(double));
stat = cudaMalloc((void**)&dwork, workSize* sizeof(double));
magma dsytrd('U', n, A, lda, diagonal, offdiagonal, tau, work, lwork, da, dwork,
    &info)
```
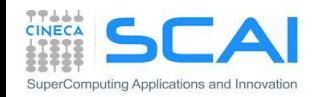

## MAGMA: uso in F90/2003

- MAGMA è sviluppata nativamente in C. Pertanto in ambiente F90/2003 il suo utilizzo richiede almeno la scrittura di interface e uso del modulo ISO\_C\_BINDING
- è necessario allocare la memoria sul device usando il CUDA runtime. Saranno necessarie interfaccie a cudaMalloc/Free, cublasSetMatrix/cudaMemcpy

```
!! Interfaccia nativa C:
!! magma int t magma dsytrd( char uplo, magma int t n, double *A,
!! magma int t lda, double *d, double *e,
!! double *tau, double *work, magma int t *lwork,
!! double *da, double *dc, magma int t *info);
!! Interfaccia F90/2003:
subroutine magma dsytrd(uplo, n, a, lda, d, e, tau, work, lwork, da, dc, info)
 bind(C, name="magma_dsytrd")
 use iso_c_binding
 implicit none
 character, value:: uplo
 integer(C_INT), value :: n, lda
 integer(C_INT) :: info, lwork
 type(C_PTR), value :: a, d, e, tau, work, da, dc 
  ! NB: type (C PTR), value == void*
end subroutine magma_dsytrd
```
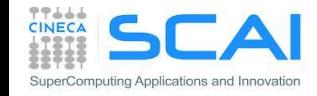

- **A C++ template library for CUDA**
	- **Mimics the C++ STL**
- **Two containers**
	- **Manage memory on host and device:**

**thrust::host\_vector<T> thrust::device\_vector<T>**

- **Algorithms**
	- **Sorting, reduction, scan, etc: thrust::sort() thrust::reduce() thrust::inclusive\_scan()**
	- **act on ranges of the container data by pair of iterators (a sort of pointers)**

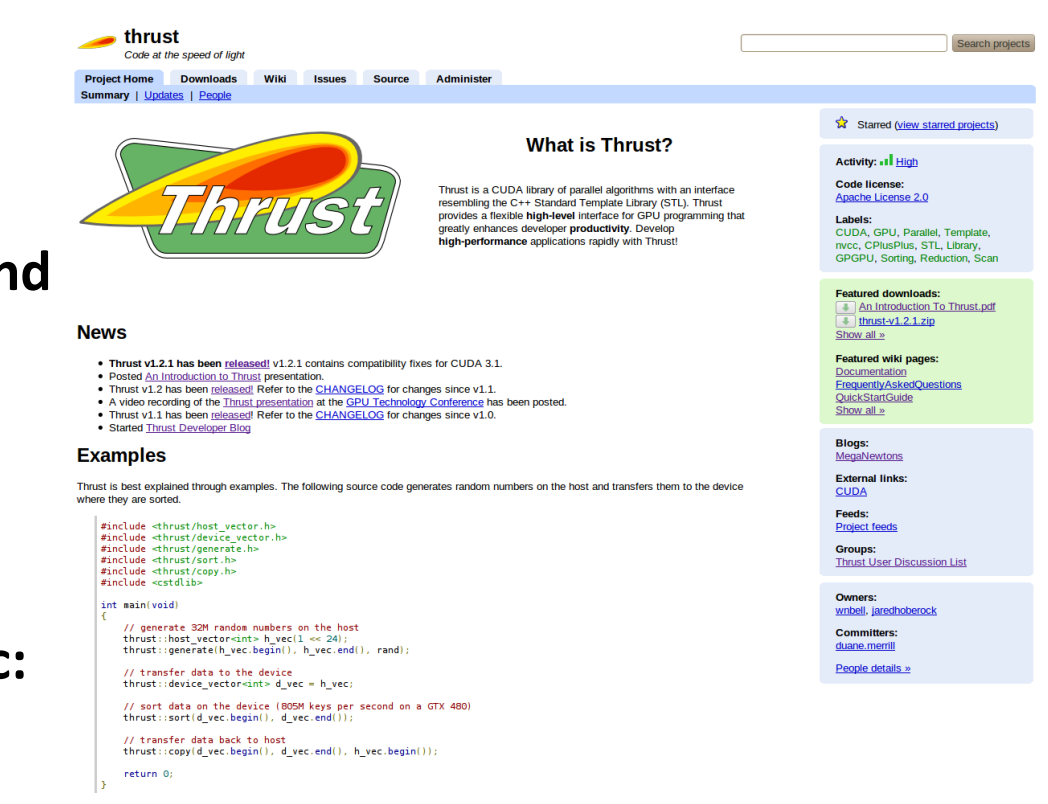

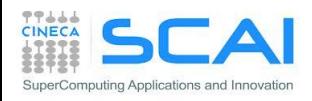

```
#include <thrust/host_vector.h>
#include <thrust/device_vector.h>
#include <thrust/generate.h>
#include <thrust/sort.h>
#include <thrust/copy.h>
#include \cctdlibxint main(void)
    // generate 32M random numbers on the host
    thrust::host_vector<int> h_{\text{rec}}(32 \ll 20);
    thrust::generate(h\_vec.begin(), h\_vec.eand(), rand);
    // transfer data to the device
    thrust::device\_vector<sub>></sub>int> d<sub>__</sub>vec = h<sub>__</sub>vec;// sort data on the device (846M keys per second on GeForce GTX 480)
    thrust::sort(d\_vec.begin(), d\_vec.end());
    // transfer data back to host
    thrust::copy(d\_vec.begin(), d\_vec.end(), h\_vec.begin());
```
return 0;

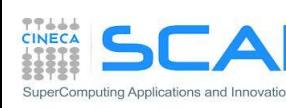

```
#include <thrust/host_vector.h>
#include <thrust/device_vector.h>
#include <thrust/generate.h>
#include <thrust/reduce.h>
#include <thrust/functional.h>
#include <cstdlib>
int main(void)
  // generate random data on the host
  thrust::host_vector<int> h_vec(100);
  thrust::generate(h_vec.begin(), h_vec.end(), rand);
  // transfer to device and compute sum
  thrust::device\_vector<sub>></sub>int> d<sub>__</sub>vec = h<sub>__</sub>vec;int x = thrust::reduce(d\_vec.begin(), d\_vec.end(), 0, thrust::plus<math>\langle n, \rangle</math>);return 0;
```
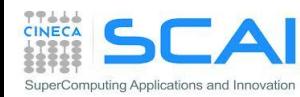

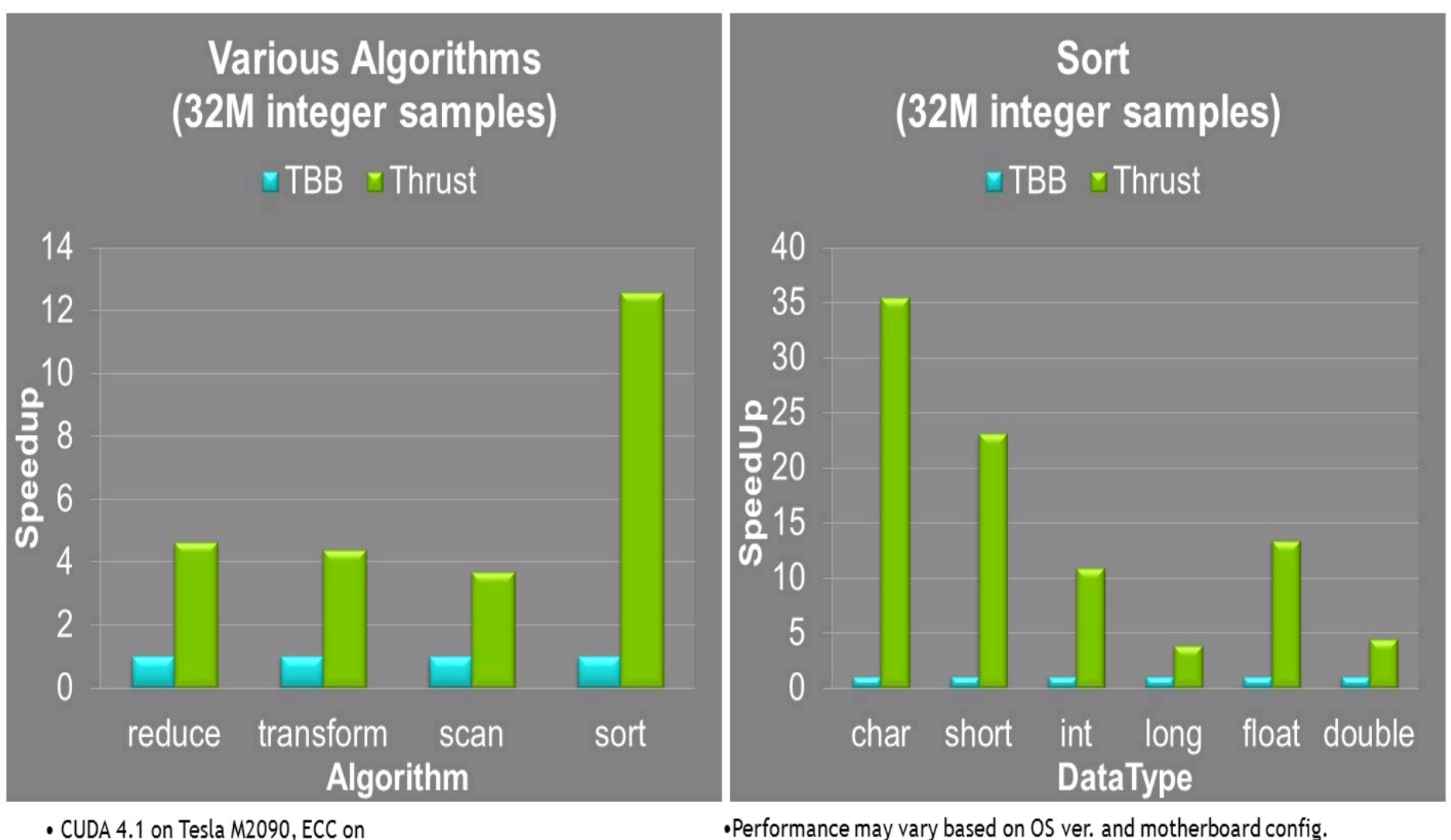

• CUDA 4.1 on Tesla M2090, ECC on

• MKL 10.2.3, TYAN FT72-B7015 Xeon x5680 Six-Core @ 3.33 GHz

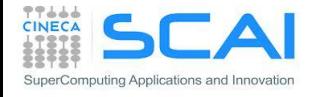

# **Lapack for CUDA: CULA Library**

#### [http://www.culatools.com](http://www.culatools.com/)

Proprietary library that implements the LAPACK in CUDA, which is available in several versions.

The speed-up of the picture on the right refers to:

**CPU**: Quad-core Intel Core i7 930 @ 2.8 GHZ CPU **GPU**: NVIDIA Tesla C1060 **GPU**: NVIDIA Tesla C2050

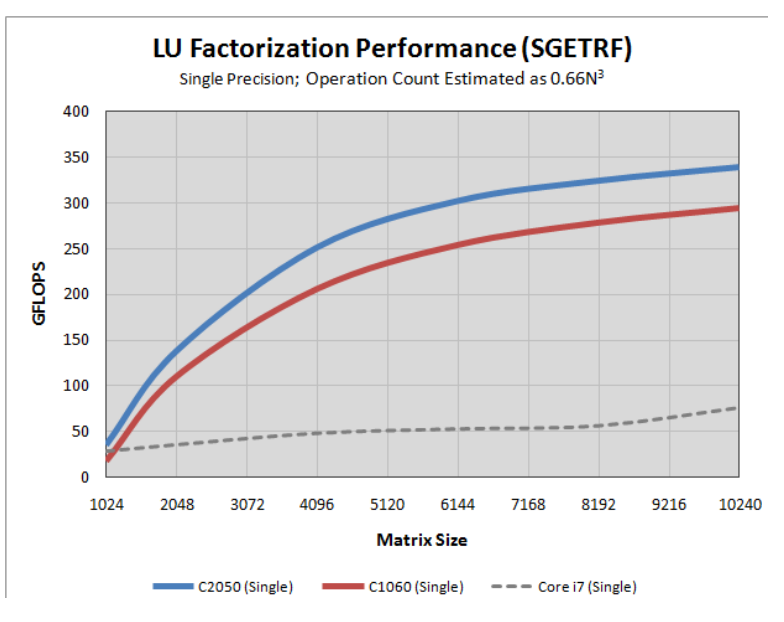

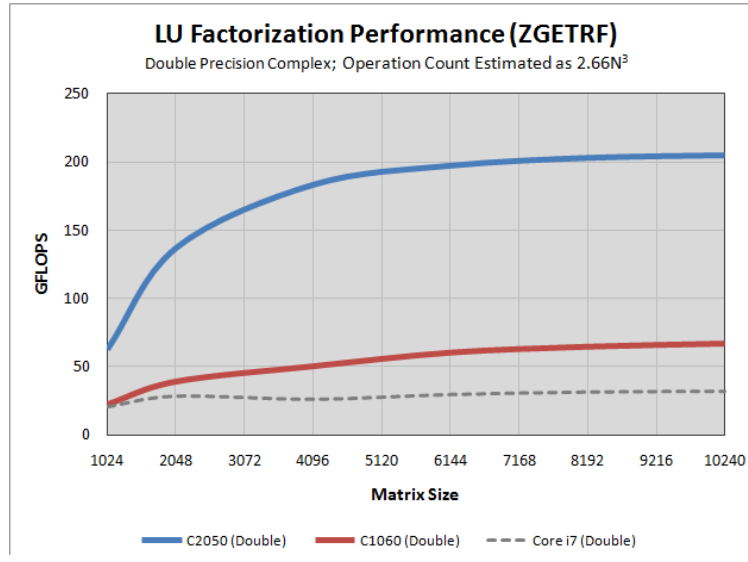

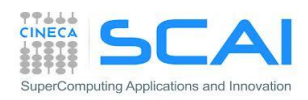

# Bibliografia

- $\checkmark$  CUDA C Programming Guide
- PGI CUDA fortran, http://www.pgroup.com/doc/pgicudaforug.pdf
- CUDA C Best Practices Guide
- $\checkmark$  NVIDIA CUDA Library Documentation (Doxygen –generated Reference Manual)
- $\checkmark$  Tuning CUDA Applications for Fermi
- $\checkmark$  Kirk and Hwu, Programming Massively Parallel Processors
- $\checkmark$  CUDA by example, http://developer.nvidia.com/object/cuda-by-example.html
- P. Micikevicius, Fundamental and Analysis-Driven Optimization, GPU Technology Conference 2010 (GTC 2010)
- V. Volkov, Benchmarking GPUs to tune dense linear algebra
- V. Volkov, Better performance at lower occupancy, GPU Technology Conference 2010 (GTC 2010)
- J. Dongarra et al. "An Improved MAGMA GEMM for Fermi GPUs"

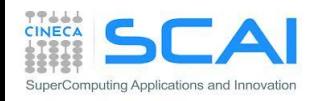

## Esercizio 1: versione naive

Scrivere un programma in C o F90 che esegua i seguenti compiti.

- Allocare gli array di dati in singola precisione sull'*host*: h\_A, h\_B, h\_C di dimensione nSize
- Inizializzare gli array h  $A e h$  B mediante la funzione initArrayData() in C o RANDOM NUMBER ( $\overline{)}$  in F90
- Allocare gli array di dati in singola precisione sul *device*: d A, d B, d C
- Trasferire gli array  $h$  A e  $h$  B su d A e d B, rispettivamente
- Lanciare il kernel  $array_{\text{error}}$  () che elabora i dati contenuti in d  $A$  e d  $B$  e scrive il risultato su d C
- Copiare d C su h C
- Misurare il tempo di calcolo mediante cudaEvent includendo anche i trasferimenti di memoria
- Eseguire la versione funcArrayCPU()
- Misurare il tempo di esecuzione tramite cudaEvent
- Calcolare lo Speed Up CPU/GPU

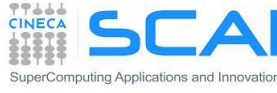

#### Esercizio 1: versione naive

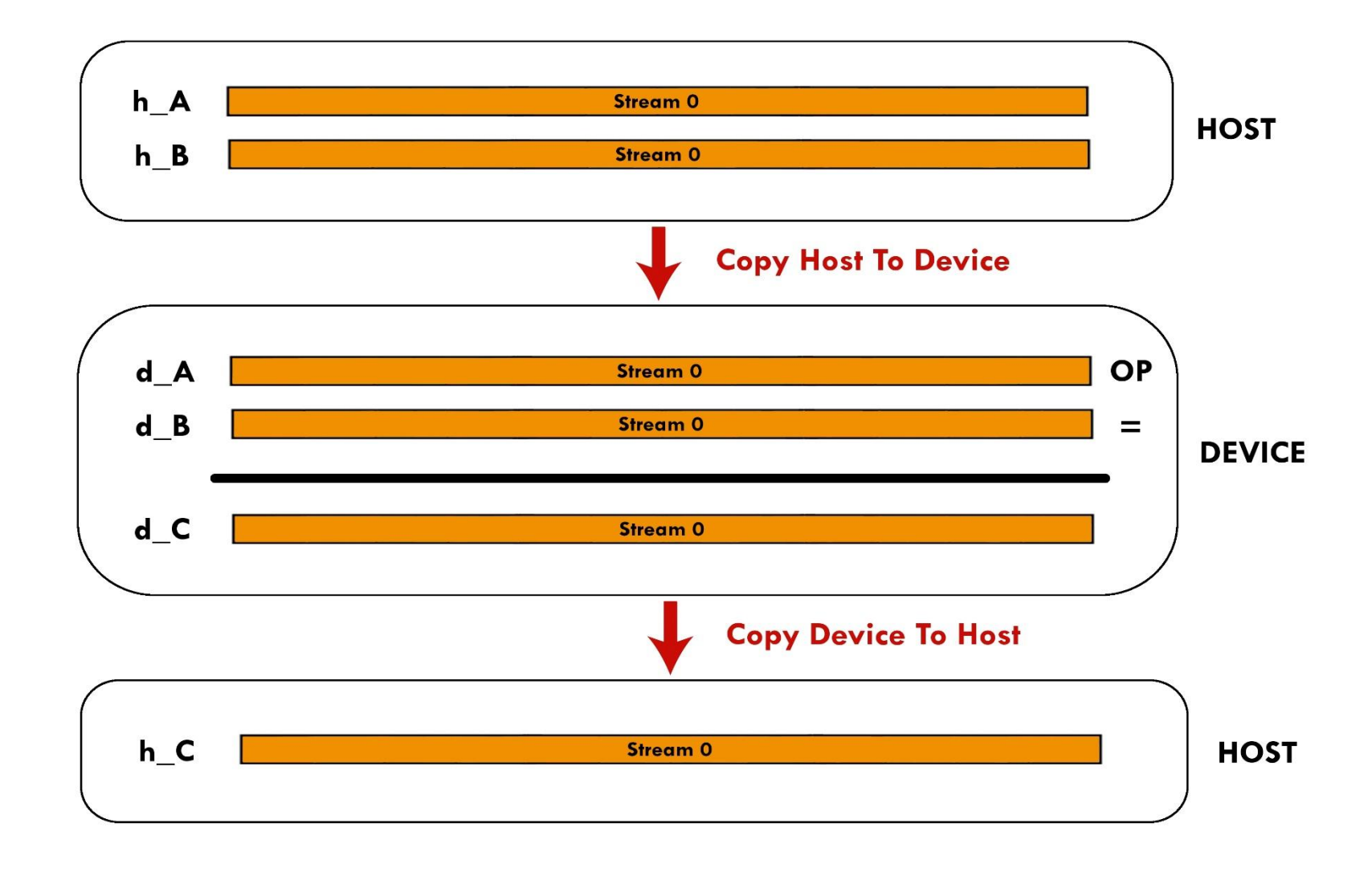

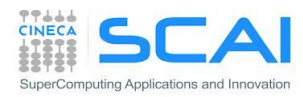

Scrivere un programma in C o F90 che esegua i seguenti compiti.

- Allocare gli array di dati sull'*host*: h\_A, h\_B, h\_C di dimensione nSize
- Inizializzare gli array  $h$   $A$  e  $h$   $B$  utilizzando la funzione initArrayData in C o RANDOM NUMBER() In F90
- Suddividere l'elaborazione di  $h$   $A$  e  $h$   $B$  in "chunk" di dimensione chunk size
- Creare i cudaStream in numero pari a streams number
- Allocare gli array di dati sul *device*: d A, d B, d C dimensionati a chunk size  $*$  streams number
- Assegnare a ciascun cudaStream l' elaborazione di un certo numero di chunk. Ogni stream dovrà:
	- Copiare chunk di h A e h B da *host* a *device* in regioni oppurtune dei buffer d A e d B
	- **Elaborare i chunk tramite il kernel arrayFunc**
	- Copiare il risultato su h\_C
- Misurare il tempo di esecuzione e valutare lo Speed Up rispetto all' esercizio precedente

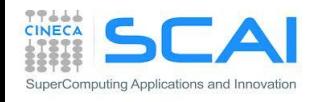

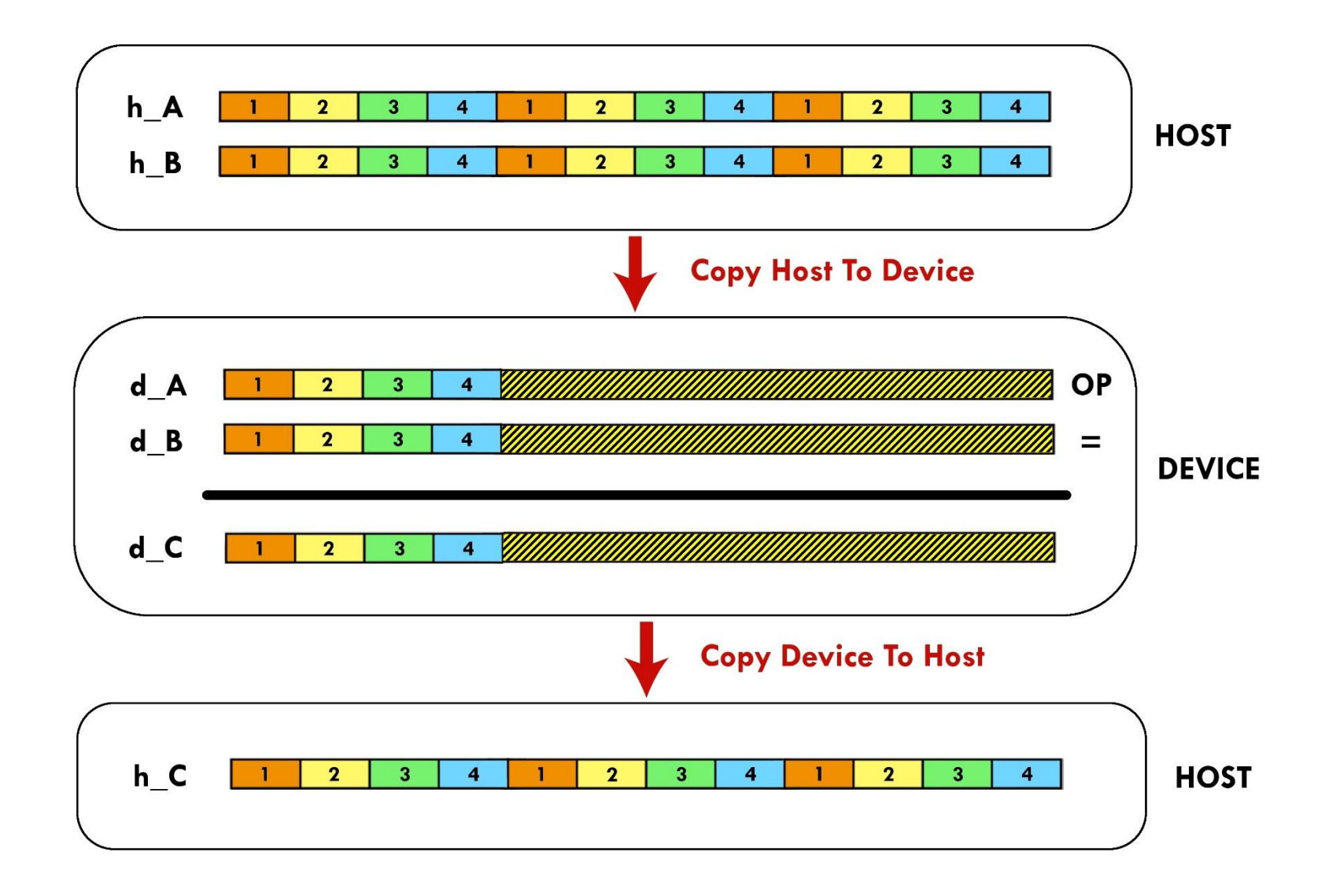

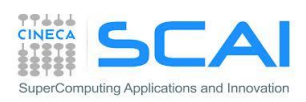

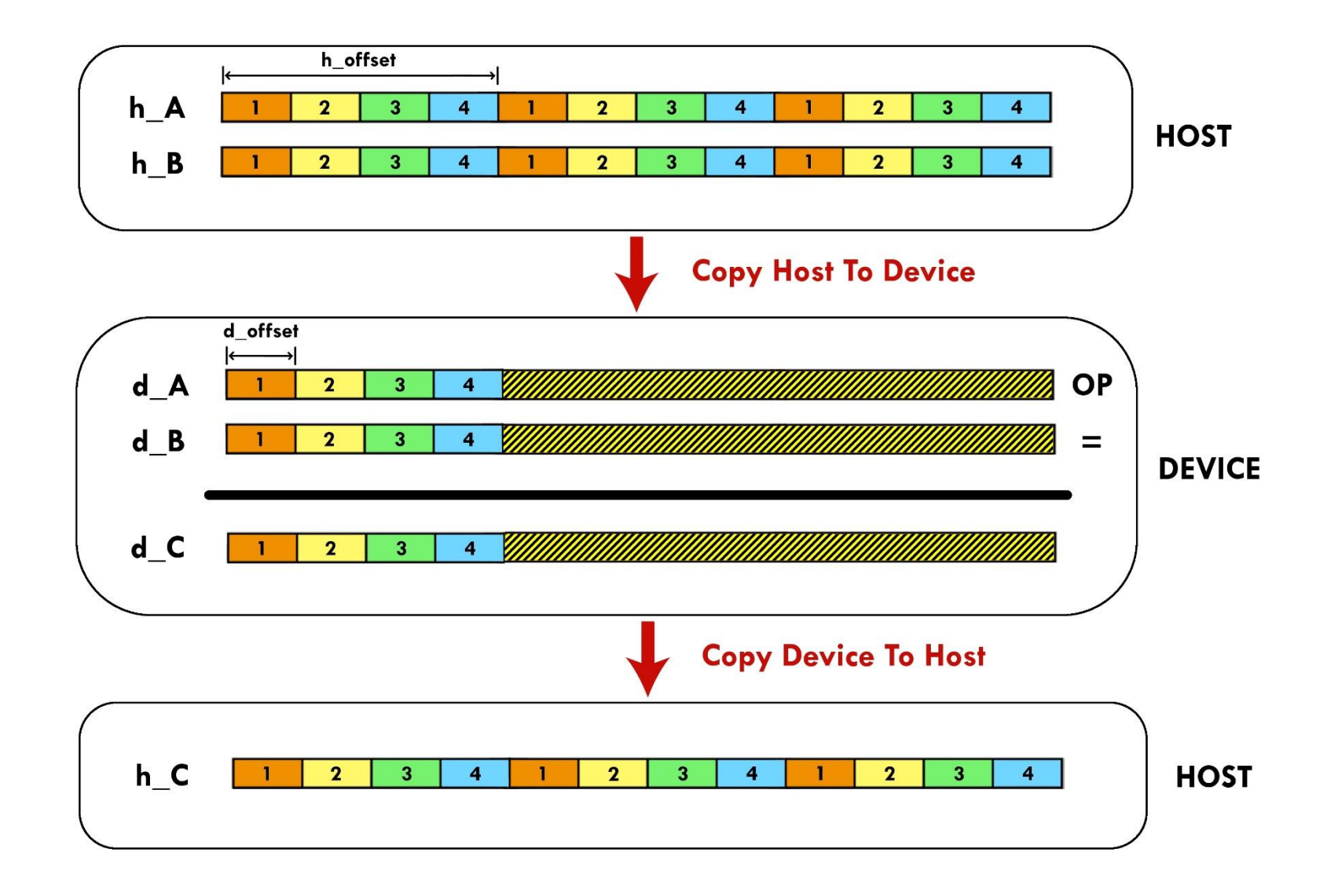

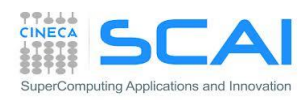

#### **Execution Time Lines**

#### **Sequential Version**

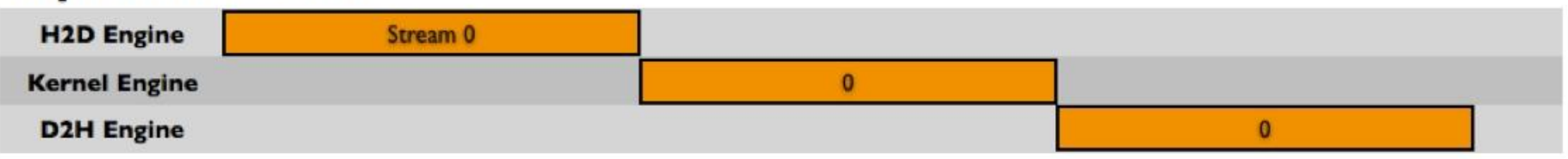

#### **Asynchronous Versions**

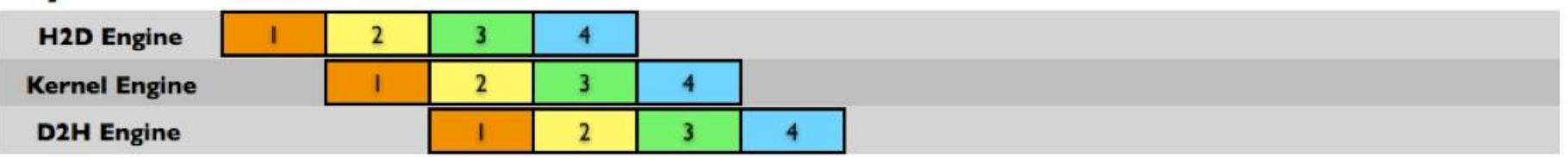

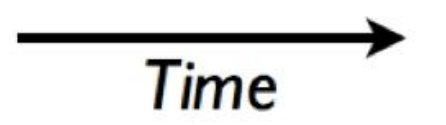

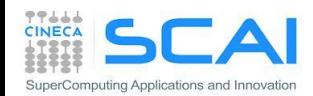

# Esercizio 2: funzioni del CUDA runtime

#### Nuove funzioni del CUDA Runtime necessarie (C for CUDA):

- cudaError t cudaStreamCreate(cudaStream t \*stream)
- cudaError t cudaStreamDestroy(cudaStream t stream)
- cudaError t cudaDeviceSynchronize(void)
- cudaErrot t cudaMemcpyAsync(void\* dst, void\* src, size t nbyte, enum cudaMemcpyKind kind, cudaStream t stream)

#### Nuove funzioni del CUDA Runtime necessarie (CUDA FORTRAN):

- integer function cudaStreamCreate(stream)
	- integer :: stream
- integer function cudaStreamDestroy(stream) integer :: stream
- integer function cudaDeviceSynchronize()
- integer function cudaMemcpyAsync(dst, src, **nelements**, kind, stream)

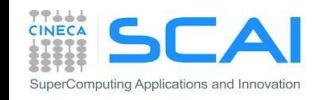

# Esercizio 3: Versione cudaStream Multi GPU

Scrivere un programma in C o F90 che esegua i seguenti compiti.

- Allocare gli array di dati sull'*host*: h\_A, h\_B, h\_C di dimensione nSize
- Inizializzare gli array  $h$   $A e h$   $B$  utilizzando la funzione initArrayData() in C o RANDOM NUMBER() in F90
- Suddividere l' elaborazione di h  $A \in h$  B in "chunk" di dimensione chunk size
- Assegnare a ciascuna GPU un uguale numero di chunk da eleborare
- Allocare gli array di dati sul *device*: d A, d B, d C dimensionati a chunk\_size\*streams\_number
- Creare i cudaStream in numero pari a streamsNumber
- Assegnare a ciascun cudaStream l' elaborazione di un certo numero di chunk. Ogni stream dovrà:
	- **Copiare chunk di h** A e h B da *host* a *device* in regioni oppurtune dei buffer d A e d B
	- **Elaborare i chunk tramite il kernel arrayFunc**
	- Copiare il risultato su  $h$  C
- Misurare il tempo di esecuzione e valutare lo Speed Up rispetto all' esercizio precedente

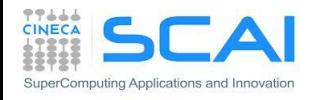